## VB6 PDF

https://www.100test.com/kao\_ti2020/647/2021\_2022\_VB6\_E7\_9A\_ 84\_E5\_90\_8E\_E6\_c97\_647517.htm 1. MSDN 6 As Object As Variant As Form As Control Visual Basic Visual Basic

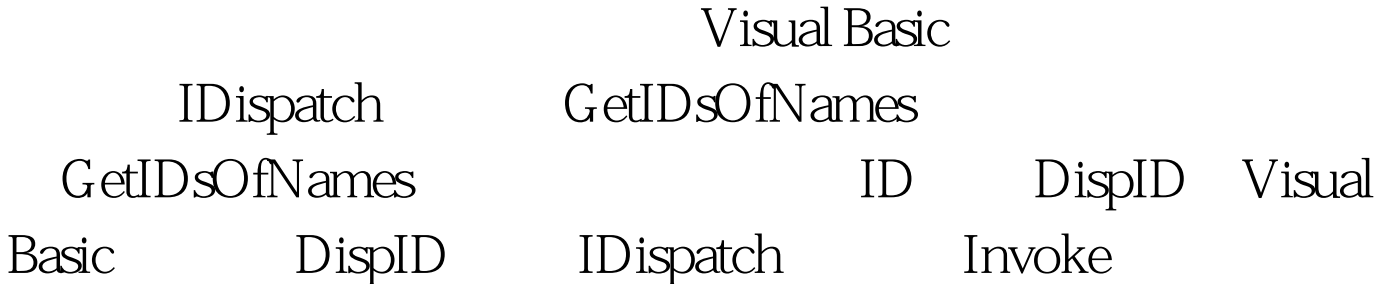

Visual Basic

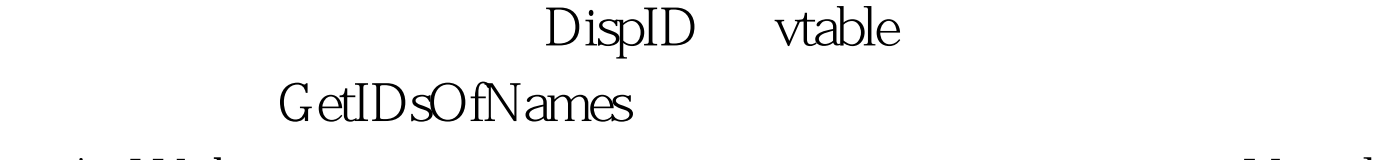

As Widget,  $\bullet$ 

Basic the state  $\mathbb R$  basic the matrix  $\mathbb R$  basic the matrix  $\mathbb R$  basic the matrix  $\mathbb R$ 

Visual Basic

 $\mathbf 2$  $V\rightarrow$   $V\rightarrow$ Variant

2 Class1: 1Option Explicit 2 3Public Sub Update() 4 MsgBox "Class1 Updated" 5End Sub Class2: 1Option Explicit 2 3Public Sub Update() 4 MsgBox "Class2 Updated" 5End Sub

 $1$ Dim

objTest As Variant 2 3Dim objC1 As New Class1 4Set objTest = objC1 5objTest.Update 6 7Dim objC2 As New Class2 8Set objTest = objC29objC2Test 10

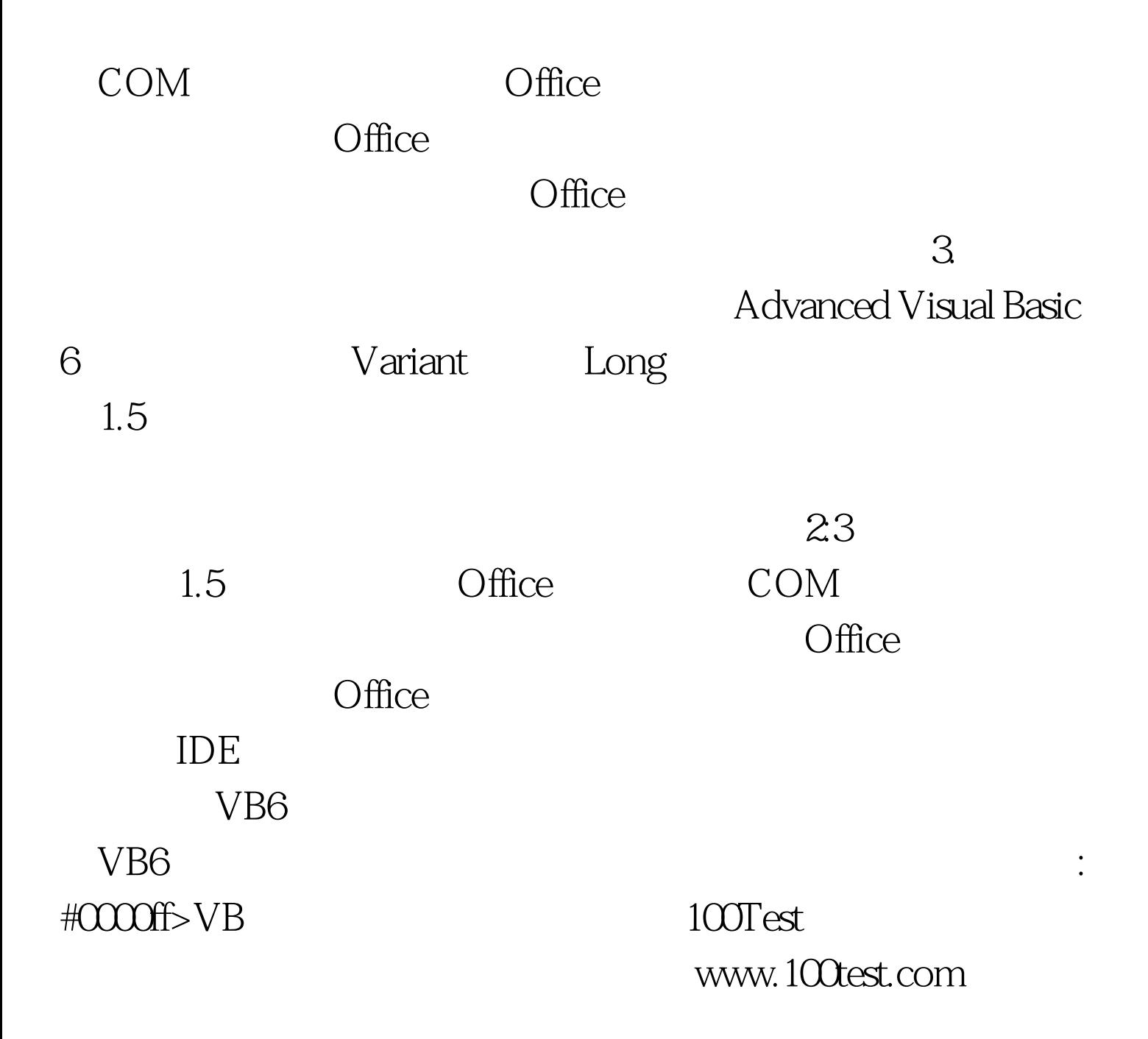